# **[The lua-check-hyphen package](https://github.com/pgundlach/lua-check-hyphen)**

**Checking your hyphenated words**

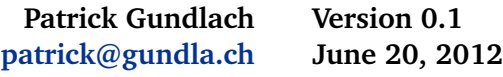

#### **Contents**

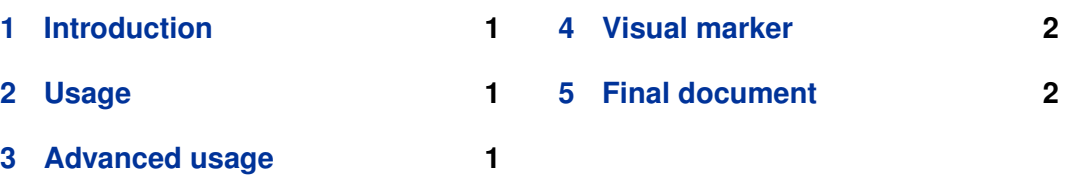

### **1 Introduction**

T<sub>E</sub>X is pretty good at hyphenating words. But a computer algorithm is not perfect, sometimes we wish to manually check all used hyphenations in a document. This package helps you on this task.

# **2 Usage**

This package only works with LuaTEX. To activate it a

\usepackage{lua-check-hyphen}

is enough.

When you process your document with LuaLT<sub>E</sub>X, a file with the suffix .uhy is created with that contains every hyphenated word. You can check that file for hyphenation errors.

## **3 Advanced usage**

With longer documents it becomes tedious checking for the same hyphenated words over and over. Therefore this package allows you to create a whitelist of *accepted hyphenation*. This whitelist is a simple textfile where the words are separated by whitespace and the allowed hyphenation is marked with a dash (-). You can use the output file .uhy as an input for the whitelist file. You load the file in your document with

\LuaCheckHyphen{whitelist=myfile.txt}

```
and a sample file looks like this:
```

```
seren-ity
morn-ings
posses-sion
 or
seren-ity morn-ings posses-sion
```
The format is not important, the entries must be separated by whitespace.

Words in this whitelist won't be reported. lua-check-hyphen assumes that these are valid break points.

You can have more than one whitelist file by giving the filenames separated by comma:

```
\LuaCheckHyphen{whitelist={file1.txt,file2.txt,file3.txt}}
```
#### **4 Visual marker**

You might want to use the PDF viewer to check for incorrectly hyphenated words. To enable visual feedback, just pass the mark option to the \usepackage or to the \LuaCheckHyphen command:

```
\usepackage{lua-check-hyphen}
% or:
\LuaCheckHyphen{mark}
```
This marks all non-whitelisted used hyphenation points in the document with a black square (not to be confused with overfull boxes):

A wonderful serenity has taken possession of my entire soul, like these sweet mornings of spring which I enjoy with my whole heart.

### **5 Final document**

When you pass the Option final to the \documentclass, the \usepackage or the \LuaCheckHyphen command, all processing is disabled.